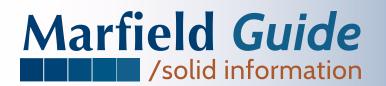

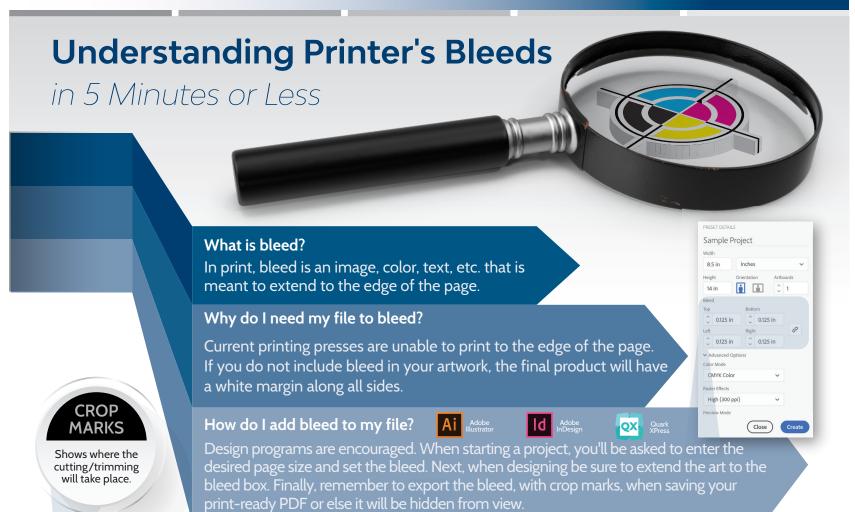

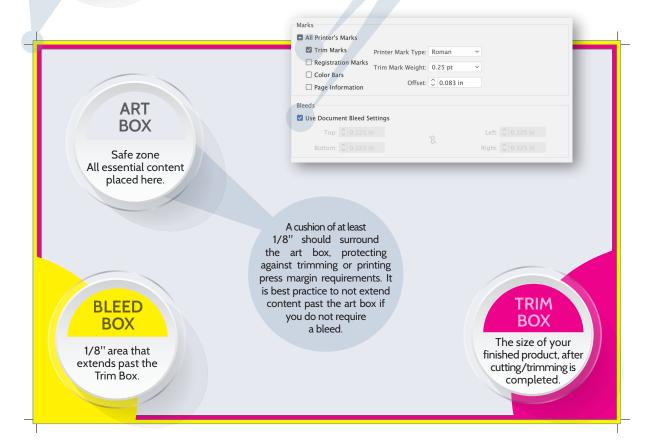

# Crop Marks and Bleed are Key...

When you submit art with crop marks and bleed, you remove guesswork from the process. Correct files enable your printer to accurately quote projects, order accurately sized stock, and it helps you save money in prepress correction work.

### **TELL ME MORE**

#### **Media Box**

Contains everything to the left, including all other printer marks.

#### **Crop Box**

The area that a PDF viewer will display or print. Useful for screen viewing.

### **Trim Box**

Shifting can occur during trimming, so maintaining your 1/8" margin around your Art Box will prevent vital information from being lost.

#### Potential Problems

Microsoft Word, Excel, and PowerPoint do not account for bleed. To resolve this you need to increase your page size, and inform your printer your desired trim size.

## No Bleed-No Problem

Keep the 1/8" margin around the Art Box, creating a white edge around the file. No crops marks are needed either.

Enjoy this infographic? Would you like to have one created that speaks to your business or industry? Contact us today, and see how we can make your brand stand out from the competition.

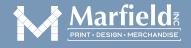

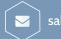

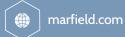

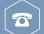